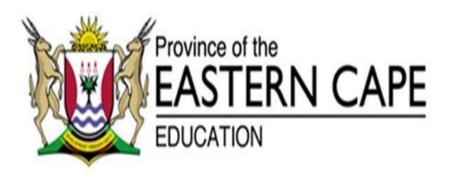

## NATIONAL SENIOR CERTIFICATE

**GRADE 12** 

## **SEPTEMBER 2020**

## COMPUTER APPLICATIONS TECHNOLOGY P1 MARKING GUIDELINE

| NAME OF CANDIDATE: |                |    |    |    | GRADE: |    |    |  |  |
|--------------------|----------------|----|----|----|--------|----|----|--|--|
| SIGNATURE O        | OF EDUCATOR: _ |    |    |    |        |    |    |  |  |
|                    |                |    |    |    |        |    |    |  |  |
|                    | TOTAL          | Q1 | Q2 | Q3 | Q4     | Q5 | Q6 |  |  |
| MARKS:             | 180            | 35 | 15 | 56 | 42     | 21 | 11 |  |  |
|                    |                |    |    |    |        |    |    |  |  |

This marking guideline consists of 12 pages.

File Name: 1\_4<sup>th</sup> Industrial Revolution Total Q1: 35 **QUESTION 1** 

| No.   | Criteria                                                                                                    | ľ           | Maxin<br>Ma |   | Candidate<br>Mark |
|-------|----------------------------------------------------------------------------------------------------|-------------|-------------|---|-------------------|
| 1.1.1 | <ul><li>Cover Page</li><li>Year changed to 2020 using the text control. ✓</li></ul>                                                                                                    | 1           |             | 1 |                   |
| 1.1.2 | Cover Page  • And rotated 90 degrees. ✓                                                                                                    | 1           |             | 1 |                   |
| 1.2.1 | <ul> <li>Table of Contents</li> <li>Text set to Normal Style ✓</li> <li>Only the text not heading changed ✓</li> <li>Text not in ToC anymore ✓</li> </ul>                                    | 1<br>1<br>1 |             | 3 |                   |
| 1.2.2 | <ul> <li>Style</li> <li>Style modified to blue ✓</li> <li>Spacing after paragraph set to 12pt ✓</li> </ul>                                                                                   | 1           |             | 2 |                   |
| 1.3   | <ul> <li>Find and Replace</li> <li>All occurrences of 4<sup>th</sup> Industrial Revolution replaced by 4IR. ✓</li> <li>All occurrences (5 Occurrences) ✓</li> </ul>                          | 1           |             | 2 |                   |
| 1.4   | <ul> <li>Border</li> <li>Yellow border applied ✓</li> <li>2pt border ✓</li> <li>an Offset Top shadow effect added to the image ✓</li> </ul>                                                  | 1<br>1<br>1 |             | 3 |                   |
| 1.5   | <ul> <li>Picture</li> <li>Picture has been wrapped tight, square or through ✓</li> <li>Moved to the right of the paragraph ✓</li> <li>Figure 2 has been moved below the picture ✓</li> </ul> | 1<br>1<br>1 |             | 3 |                   |
| 1.6   | <ul> <li>Endnote</li> <li>Endnote inserted in the correct place ✓</li> <li>Text: "Founder and Executive Chairman of the World Economic Forum" typed in ✓</li> </ul>                          | 1           |             | 2 |                   |

| 1.7  | Citation                                                                                                 | 1 |      |  |
|------|----------------------------------------------------------------------------------------------------|---|------|--|
|      | <ul> <li>Journal Article (source) used ✓</li> <li>Author Klaus Schwab inserted ✓</li> </ul>              | 1 | 3    |  |
|      | Year 2020 inserted ✓                                                                                     | 1 |      |  |
| 1.8  | Page setup                                                                                               | 1 |      |  |
|      | <ul> <li>Section breaks inserted before and after page 5 ✓</li> <li>Page 5 set to landscape ✓</li> </ul> | 1 | 3    |  |
|      | <ul> <li>All other pages set to remain in portrait ✓</li> </ul>                                          | 1 |      |  |
| 1.9  | Spell Check                                                                                              |   |      |  |
|      | <ul> <li>Labor changed to labour ✓</li> </ul>                                                            | 1 | 1    |  |
| 1.10 | Paragraphs corted (                                                                                      | 1 |      |  |
|      | <ul> <li>Paragraphs sorted ✓</li> <li>In ascending order ✓</li> </ul>                                    | 1 | 2    |  |
| 1.11 | Page numbering                                                                                           | 1 |      |  |
|      | <ul> <li>Page numbering inserted ✓</li> <li>In the footer of the document ✓</li> </ul>                   | 1 |      |  |
|      | <ul> <li>Centred ✓</li> </ul>                                                                            | 1 | 5    |  |
|      | <ul> <li>First two pages not numbered ✓</li> <li>Numbering starts on page 3 as page 1 ✓</li> </ul>       | 1 |      |  |
|      |                                                                                                    | 1 |      |  |
| 1.12 | Watermark  • Watermark inserted ✓                                                                        | 1 |      |  |
|      | On the last page only ✓                                                                                  | 1 |      |  |
|      | Text 4IR appear ✓     Displaying harizontally ✓                                                          | 1 | 4    |  |
|      | <ul> <li>Displaying horizontally ✓</li> </ul>                                                            |   |      |  |
|      |                                                                                                    | 1 |      |  |
|      | Total for QUESTION 1                                                                                     |   | [35] |  |

**QUESTION 2** File Name: 2\_ 4IR Research **Total Q2: 15** 

| QUES I | TION 2 File Name: 2_ 4ik Research                                                                                                    |             |                       | 10tal Q2: 15 |  |  |  |  |
|--------|----------------------------------------------------------------------------------------------------|-------------|-----------------------|--------------|--|--|--|--|
| No.    | <ul> <li>Criteria</li> <li>Paper size</li> <li>Top and bottom margins set to 1.5 cm ✓</li> <li>Size of the page set to 20 cm wide and 28 cm high ✓</li> </ul>                                                                                                    |             | Criteria Maximum Mark |              |  |  |  |  |
| 2.1    |                                                                                                    |             |                       | . 2          |  |  |  |  |
| 2.2    | <ul> <li>Layout Three columns created ✓ <ul> <li>Spaces between columns set to 1.1 cm ✓</li> <li>Highlighted text appears on top of each column ✓</li> <li>Columns are justified ✓</li> </ul> </li></ul>                                                                                                    | 1<br>1<br>1 |                       | 4            |  |  |  |  |
| 2.3    | <ul> <li>Table</li> <li>Text is converted into a table with four columns ✓</li> <li>Grid Table 4 Accent 2 style applied to the table ✓</li> <li>Repeat header rows feature used to set table headings appear on both pages in the table ✓</li> <li>All data in table centred, vertically ✓</li> <li>and horizontally ✓</li> </ul> | 1 1 1 1 1 1 |                       | 5            |  |  |  |  |
| 2.4    | <ul> <li>Paragraph</li> <li>Shadowed border applied to the paragraph ✓</li> <li>Double line border style used ✓</li> </ul>                                                                                                    | 1           |                       | 2            |  |  |  |  |
| 2.5    | <ul> <li>Date</li> <li>Current date inserted in the footer of the document ✓</li> <li>Updates automatically ✓</li> </ul>                                                                                                    | 1           |                       | 2            |  |  |  |  |
|        | Total for QUESTION 2                                                                                                    |             |                       | [15]         |  |  |  |  |

QUESTION 3 File Name: 3\_Resourcing Total Q3: 56

- Mark the questions from the formulae and not the values/answers in the cell.
- Check against candidate's actual work (Cell references may differ, depending on the candidate's response).
- Candidate may use multiple formulae or cells as 'building blocks' to reach answers.
- Named ranges can be used instead of cell references.
- The answers must still be correct even if changes are made to the existing data.

| No.   |                                                                                                    | Criteria                                                                                  |       | ximum<br>Mark | Candidate<br>Mark |
|-------|----------------------------------------------------------------------------------------------------|-------------------------------------------------------------------------------------------|-------|---------------|-------------------|
| Ward  | Info worksheet                                                                                                    |                                                                                           |       |               | 1                 |
| 3.1.1 | <ul><li>Merge and Cent</li><li>Cells A1 to C</li><li>and centred</li></ul>                                                                                                    | 01 are merged ✓                                                                           | 1     | 2             |                   |
| 3.1.2 | Any fill is appropriate the second control of the second control of the second cont | olied to merged cells ✓<br>al stripe pattern style fill effect applied ✓<br>onal stripes) | 1     | 2             |                   |
| 3.1.3 | Wrap Text  Row 3 wrapp                                                                                                    | ped                                                                                       | 1     | 1             |                   |
| 3.1.4 | Panes • Freeze pane • Row 3 ✓                                                                                                    | s√                                                                                        | 1     | 2             |                   |
| 3.2   |                                                                                                    | serted in cell E4 ✓<br>ce displays ✓                                                      | 1     | 2             |                   |
| 3.3   | <ul><li>Correct func</li><li>First letter of</li><li>Last two letter</li></ul>                                                                                                    | •                                                                                         | 1 1 1 | 4             |                   |

1

| 3.11 | Cell E39                                                                     |   | I |      |  |
|------|------------------------------------------------------------------------------|---|---|------|--|
| 3.11 | =IF(AND(C7="Rural";N7>25);"Award";"No<br>Award")                             | 1 |   |      |  |
|      | Functions: IF and AND ✓                                                      | 1 |   | 4    |  |
|      | <ul> <li>Condition (C7="Rural";N7&gt;25); √</li> </ul>                       | ' |   | 4    |  |
|      | <ul> <li>Value if true is correct ✓</li> </ul>                               | 1 |   |      |  |
|      | <ul> <li>Value if false is correct ✓</li> </ul>                              | 1 |   |      |  |
| 3.12 | Cell E41                                                                     | 1 |   |      |  |
|      | =COUNTIF(C5:C34;"Semi Rural")                                                | 4 |   |      |  |
|      | Function: Countif ✓                                                          | 1 |   | 3    |  |
|      | • Range: <b>C5:C34</b> ; ✓                                                   | 1 |   | 3    |  |
|      | Criteria: "Semi Rural"✓                                                      |   |   |      |  |
|      | ontonal communation                                                          |   |   |      |  |
| 3.13 | Cell E43                                                                     |   |   |      |  |
|      | =VLOOKUP(A7;ExtraInfo!A2:C31;3;FALSE)                                        | 1 |   |      |  |
|      | Function: Vlookup ✓                                                          | 1 |   |      |  |
|      | Lookup value : A7 ✓                                                          |   |   | 5    |  |
|      | • Lookup range : ExtraInfo!A2:C31 ✓ (ignore                                  | 1 |   | 3    |  |
|      | if no absolute cell reference was used)                                      | 1 |   |      |  |
|      | <ul> <li>Row number : 3 ✓</li> <li>Range lookup : False ✓</li> </ul>         | ' |   |      |  |
|      | Trange lookup . I alse ?                                                     | 1 |   |      |  |
| 3.14 | Cell E45                                                                     |   |   |      |  |
|      | =COUNTBLANK(E5:E34)                                                          | 1 |   | 2    |  |
|      | Function: COUNTBLANK ✓                                                       | 1 |   | 2    |  |
|      | • Range: (E5:E34) ✓                                                          |   |   |      |  |
| 3.14 | Graph Worksheet                                                              |   |   |      |  |
|      | Graph title Readiness for 4IR ✓                                              | 1 |   |      |  |
|      | Both series points plotted correctly. ✓                                      |   |   |      |  |
|      | Any Stacked Bar graph used. ✓                                                | 1 |   |      |  |
|      | Vertical axis appears as in graph ✓     Control ✓                            | 1 |   | 7    |  |
|      | <ul> <li>Centred ✓</li> <li>Legend series added to top of graph ✓</li> </ul> |   |   | 7    |  |
|      | <ul> <li>Move graph to the worksheet 4IR ✓</li> </ul>                        | 1 |   |      |  |
|      |                                                                              | 1 |   |      |  |
|      |                                                                              | 1 |   |      |  |
|      |                                                                              | ' |   |      |  |
|      | Total for OUESTION 2                                                         |   |   | [EO] |  |
|      | Total for QUESTION 3                                                         |   |   | [56] |  |

OUESTION 4 File Name: 4 4IR **Total Q4: 42** 

| QUEST  | TION 4 File Name: 4_4IR T                                                                                                    |             |            |           |                   |  |
|--------|----------------------------------------------------------------------------------------------------|-------------|------------|-----------|-------------------|--|
| No.    | Criteria                                                                                                    |             | axin<br>Ma | num<br>rk | Candidate<br>Mark |  |
| Table: | Wards                                                                                                    |             |            |           |                   |  |
| 4.1.1  | Field: WardName  • > inserted in Format field property ✓                                                                                                    | 1           |            | 1         |                   |  |
| 4.1.2  | <ul> <li>Field: WardNumber</li> <li>Required property set to Yes ✓</li> <li>Format of field set to 'Fixed' format ✓</li> </ul>                                                                                                    | 1 1         |            | 2         |                   |  |
| 4.1.3  | <ul> <li>Image</li> <li>Data type of Image field changed to OLE Object/<br/>Hyperlink ✓</li> </ul>                                                                                                    | 1           |            | 1         |                   |  |
| 4.1.4  | Validation  <=√ 2020/06/30 ✓ OR < 2020/07/01  OR <=#2020/06/30# OR <#2020/07/01#  • Any appropriate validation text that refers to the limitation of the date✓                                                                                                    | 1 1 1       |            | 3         |                   |  |
| 4.1.5  | <ul> <li>Devices Field</li> <li>New field created Devices ✓</li> <li>Data type set to lookup value ✓</li> <li>Data on the Info table used ✓</li> </ul>                                                                                                    | 1 1 1       |            | 3         |                   |  |
| 4.2    | <ul> <li>Form: frm4_2 based on WardInfo table and Columnar layout selected ✓</li> <li>Selected fields: WardName; WardNumber; Location; Budget; Expenditure and Balance ✓</li> <li>The background of the form header is yellow ✓</li> <li>Font size of heading is 36 pt ✓</li> <li>Heading is centred ✓</li> <li>4_Form.jpg picture inserted ✓</li> <li>In form header aligned right ✓</li> <li>Format of Budget field changed to Currency with zero decimal places ✓</li> <li>Button inserted in form footer ✓</li> <li>Shows the next record when button is clicked ✓</li> </ul> | 1 1 1 1 1 1 |            | 10        |                   |  |

| 4.3.1 | Qry4_3_1                                                                                                    |   |   |          |  |
|-------|----------------------------------------------------------------------------------------------------|---|---|----------|--|
|       | <ul> <li>Only Location and Expenditure ✓</li> </ul>                                                               | 1 |   | -        |  |
|       | <ul> <li>Location: Total: Grouped by ✓</li> </ul>                                                                 | 1 |   | 3        |  |
|       | <ul> <li>Expenditure: Total: Sum ✓</li> </ul>                                                                     |   |   | -        |  |
|       |                                                                                                    | 1 |   |          |  |
| 4.3.2 | Qry4_3_2                                                                                                    |   |   |          |  |
|       | <ul> <li>Only Rural ✓</li> </ul>                                                                                  | 1 |   | -        |  |
|       | <ul> <li>and Semi-Rural records show ✓</li> </ul>                                                                 | 1 |   | 4        |  |
|       | <ul> <li>Total calculated ✓</li> <li>Total of Budget field ✓ (SUM)</li> </ul>                                     | 1 |   | -        |  |
|       | Total of Budget field (SOM)                                                                                       | 1 |   |          |  |
| 4.3.3 | Qry4_3_3                                                                                                    |   |   |          |  |
|       | Loan: 30/100*[Budget]                                                                                             | 1 |   | <u> </u> |  |
|       | Criteria Balance : <0 ✓                                                                                           | 1 |   |          |  |
|       | Loan: ✓                                                                                                    | 1 |   | 5        |  |
|       | <ul> <li>30/100 ✓</li> </ul>                                                                                      | 1 |   | -        |  |
|       | *[Budget] ✓     *                                                                                                 | 1 |   |          |  |
|       | <ul> <li>Loan set to R currency ✓</li> </ul>                                                                      |   |   |          |  |
| Repor | t                                                                                                    | 1 | I |          |  |
| 4.4   | Report4_4                                                                                                    | 1 |   |          |  |
|       | <ul> <li>Report created ✓</li> </ul>                                                                              | 1 |   |          |  |
|       | <ul> <li>Grouped according to Location and then</li> </ul>                                                        | ' |   |          |  |
|       | according to Budget ✓                                                                                             | 1 |   |          |  |
|       | <ul> <li>Total budget for each Location calculated ✓</li> <li>in the Location footer = Sum([Budget]) ✓</li> </ul> | 1 |   |          |  |
|       | <ul> <li>Rural Locations are formatted red ✓</li> </ul>                                                           |   |   | -        |  |
|       | <ul> <li>New field Future Projections created ✓.</li> </ul>                                                       | 1 |   | 10       |  |
|       | <ul> <li>Calculation of Future Projections ✓</li> <li>=10/100 ✓</li> </ul>                                        | 1 |   |          |  |
|       | *[Budget] ✓                                                                                                    |   |   |          |  |
|       | • +[Budget] ✓                                                                                                    | 1 |   | -        |  |
|       | OR =110/100*[Budget]                                                                                              | 1 |   |          |  |
|       |                                                                                                    | 1 |   | ]        |  |
|       |                                                                                                    | 1 |   |          |  |
|       | Total for QUESTION 4                                                                                              |   |   | [42]     |  |

File Name: 5\_MyWebsite **QUESTION 5 Total Q5: 21** 

- This question should be marked from the HTML code.
- Numerical attribute values do not need to be in inverted commas.

| No  | Criteria                                                                                                    | N           | /laxim<br>Mar |   | Candidate<br>Mark |
|-----|----------------------------------------------------------------------------------------------------|-------------|---------------|---|-------------------|
| 5.1 | Heading 1 <center><h1><font face="Century" size="50">THE TIME HAS COME</font></h1> </center> • Heading is centred✓                                                                | 1           |               | 2 |                   |
|     | <ul> <li>Font size set to 50 ✓</li> </ul>                                                                                                    | '           |               |   |                   |
| 5.2 | Anchor                                                                                                    | 1           |               |   |                   |
|     | <pre><a name="Top"></a> • Link tags correctly inserted ✓ • On words 'driver distraction' ✓</pre>                                                                                  | 1           |               | 3 |                   |
|     | <ul> <li>Correct anchor name ✓</li> </ul>                                                                                                    | 1           |               |   |                   |
| 5.3 | Image <pre><img <="" pre="" src="5Pic.png"/></pre>                                                                                                    |             |               |   |                   |
|     | <ul> <li>border="5"&gt;</li> <li>Extension for the image corrected ✓</li> <li>Image centred ✓</li> </ul>                                                                          | 1           |               | 2 |                   |
| 5.4 | Bulleted list                                                                                                    |             |               |   |                   |
|     | <ul> <li><ul> <ul> <li>Ordered list <ul> <li><li><li><li><li>tags used correctly</li> </li></li></li></li></ul> </li> <li>Applied to all listed items ✓</li> </ul></ul></li></ul> | 1<br>1<br>1 |               | 3 |                   |
| 5.5 | <ul> <li>Table</li> <li>Table colour is lightblue ✓</li> <li>Width of the table is 80% ✓</li> </ul>                                                                               | 1           |               | 2 |                   |

| 5.6 | Table row                                                                                                    | 1 1   | 3         |  |
|-----|----------------------------------------------------------------------------------------------------|-------|-----------|--|
|     | <ul> <li>New row added ✓</li> <li>Correct tags used ✓</li> <li>Correct data entered ✓</li> </ul>                                    | 1     |           |  |
| 5.7 | Table row <b>Be Ready!! </b> • Row merged across three columns ✓  • Text changed bold ✓                                             | 1 1   | 2         |  |
| 5.8 | Link <a href="#Top">Back to top</a> <a href=""> </a> ✓  Link created on the text 'Back to Top ✓  Link moves to the top of website ✓ | 1 1 1 | 3         |  |
|     | Closing tag(s) or triangular brackets and correct nesting correctly used  Total for QUESTION 5                                      | 1     | 1<br>[21] |  |

**QUESTION 6** File Name: 6\_Calculation, 6\_Quote Total Q6: 11

| No,   | Criteria                                                                                                    | M                     |  |             | Candidate<br>Mark |
|-------|----------------------------------------------------------------------------------------------------|-----------------------|--|-------------|-------------------|
| 6.1.2 | <ul> <li>Date</li> <li>Today's date inserted ✓</li> <li>In this format: (2020)(03)(10) ✓</li> <li>Table</li> <li>Table created ✓</li> <li>3 columns and 2 rows ✓</li> <li>Spacing between columns set ✓</li> <li>to 0.3 cm ✓</li> </ul>                                                                     | 1<br>1<br>1<br>1<br>1 |  | 2           |                   |
| 6.2   | <ul> <li>Mail Merge</li> <li>Recipients list filtered to send letters ✓</li> <li>to the Wards that have a negative balance &lt;0 ✓</li> <li>Insert Ward Names in the Ward Name field ✓</li> <li>Mail merge completed ✓</li> <li>Completed letters saved as Letters ✓</li> <li>(Expect 6 Letters)</li> </ul> | 1<br>1<br>1<br>1      |  | 5           |                   |
|       | Total for QUESTION 6 TOTAL                                                                                                    |                       |  | [11]<br>180 |                   |